## **TUTORIAL ACCESSO VIDEO-LEZIONI DAL CELLULARE**

## **Per seguire la video-lezione dal cellulare è necessario scaricare le seguenti apps: MEET E GOOGLE CALENDAR**

## ü **Per l'installazione di Meet seguire la seguente procedura**

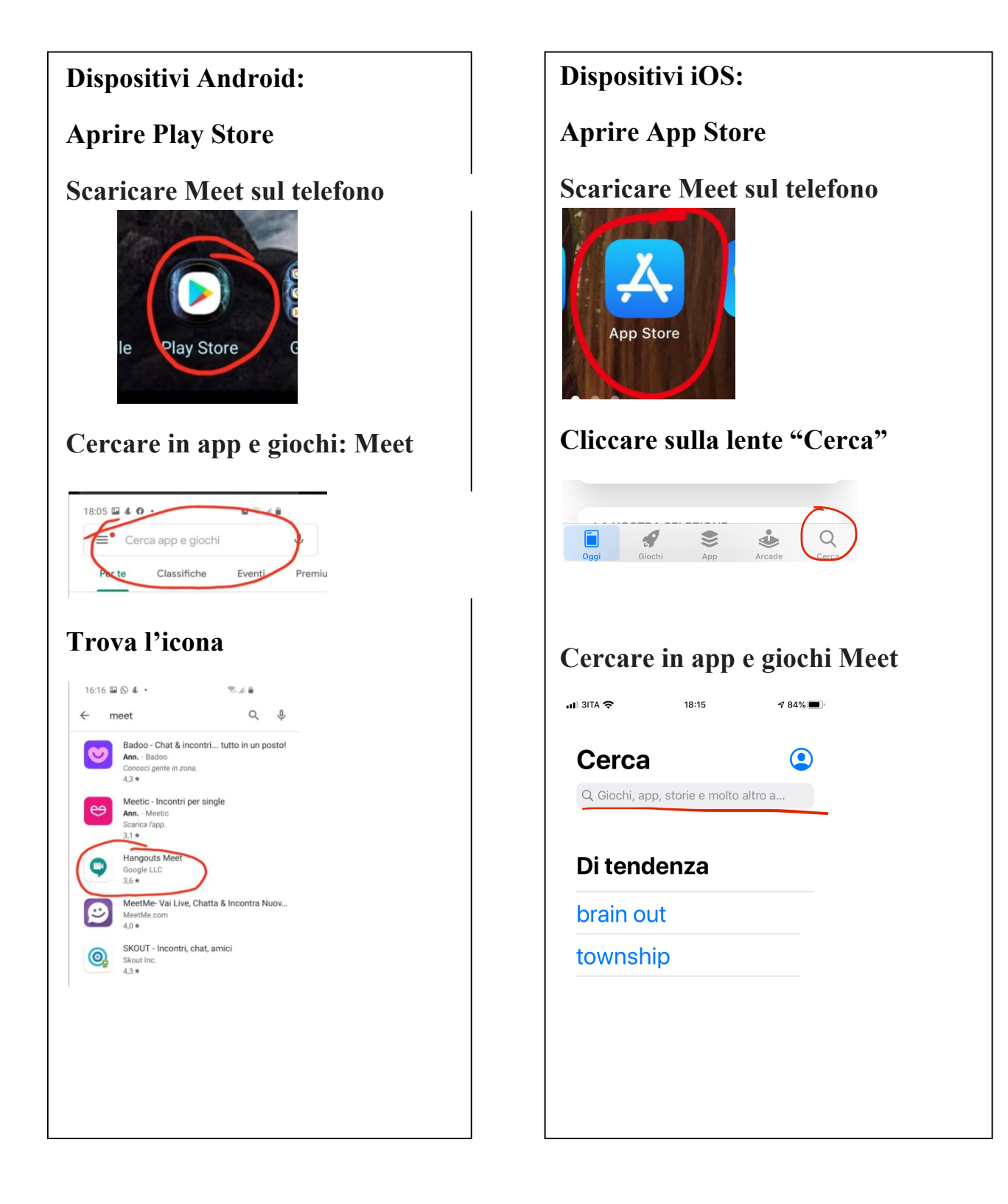

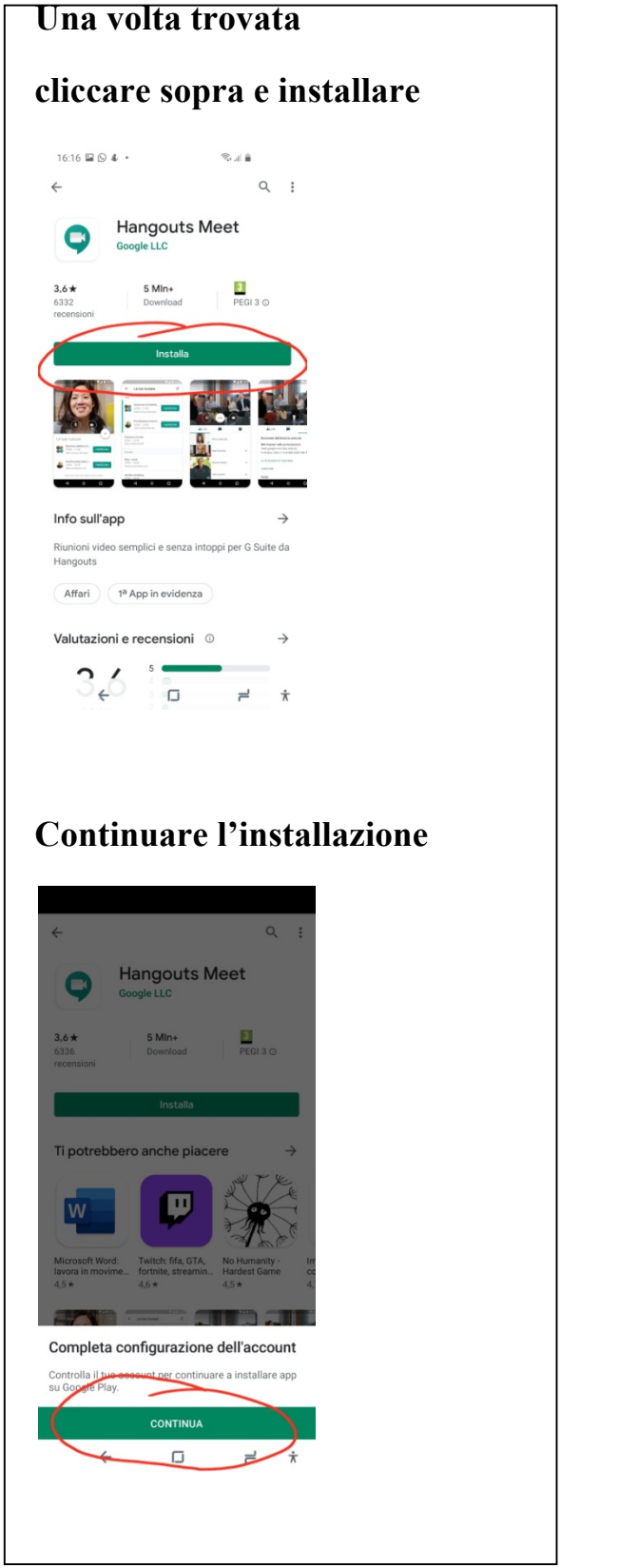

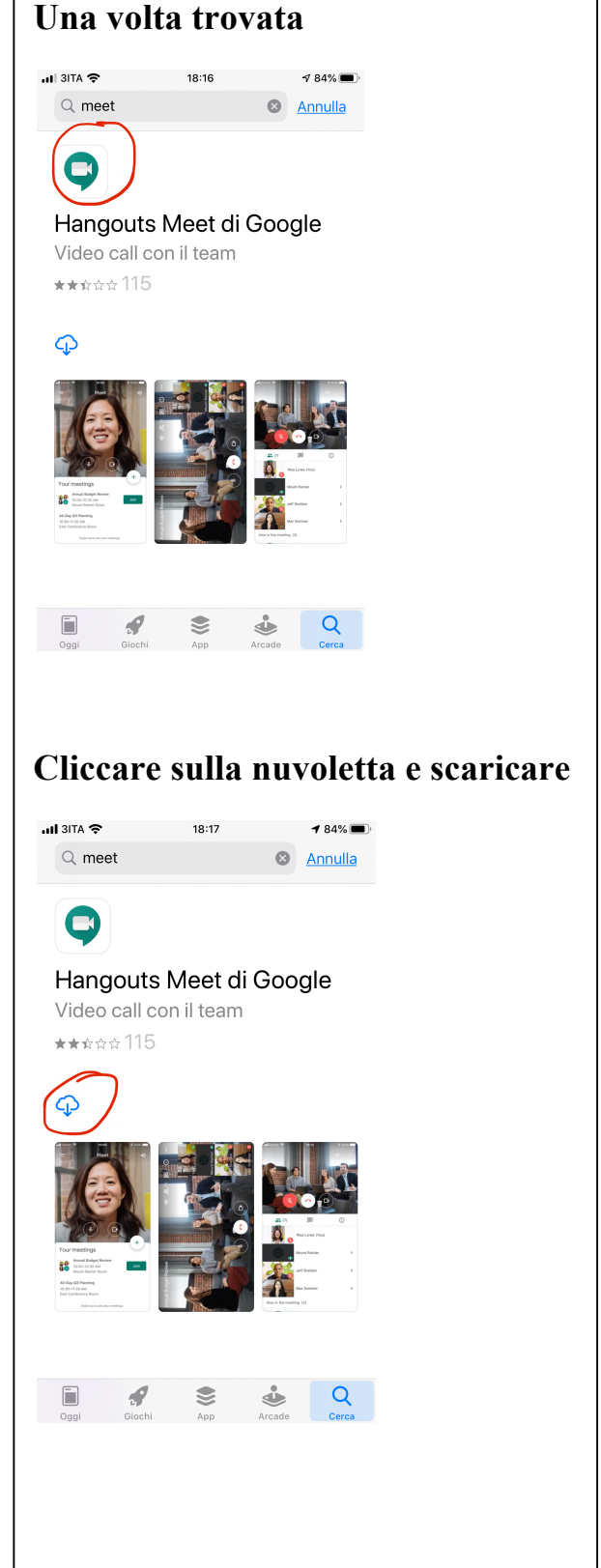

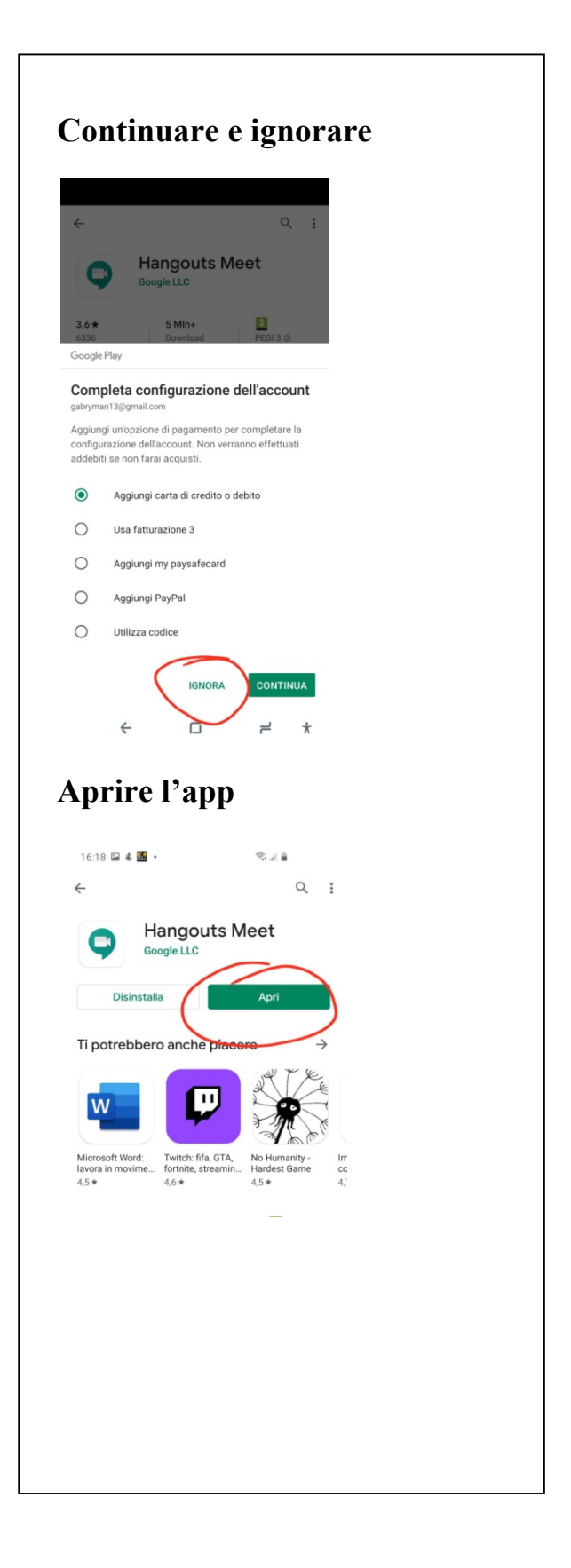

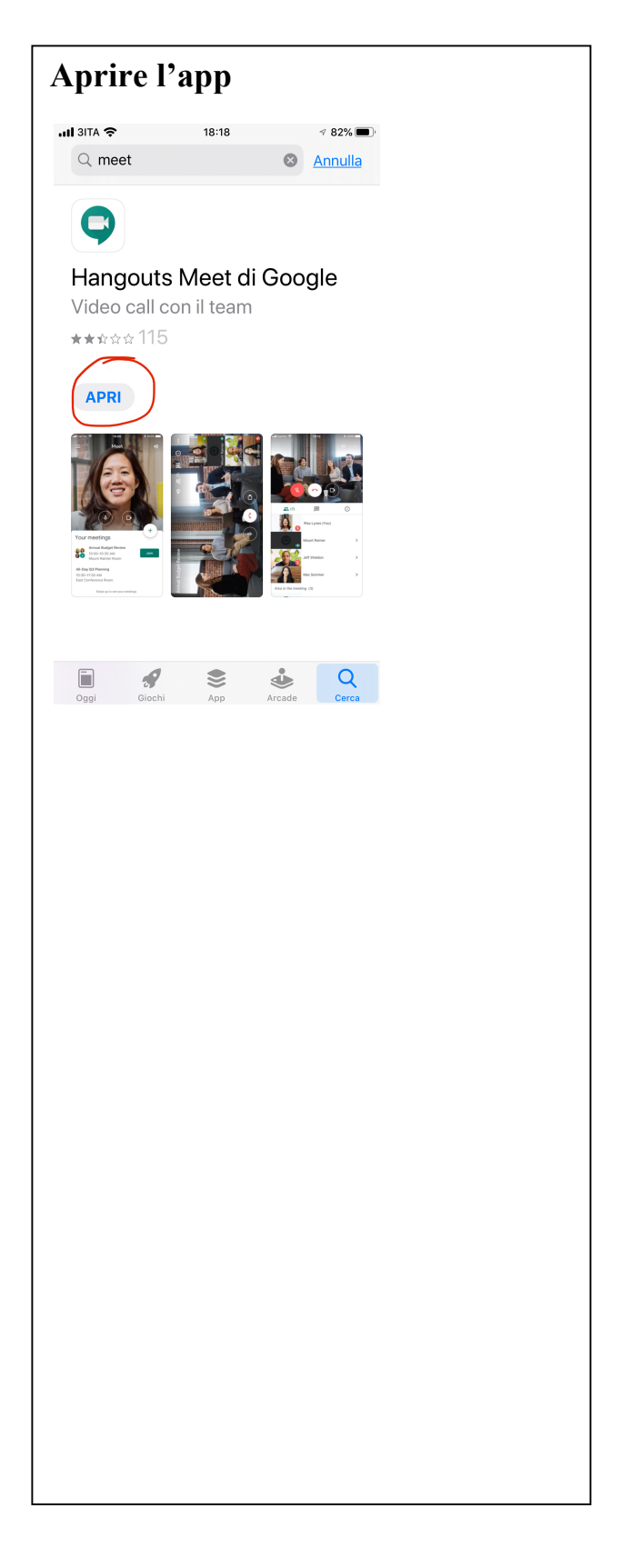

TVIC85700G - REGISTRO PROTOCOLLO - 0001854 - 07/03/2020 - A03a - Disposizioni gener - U

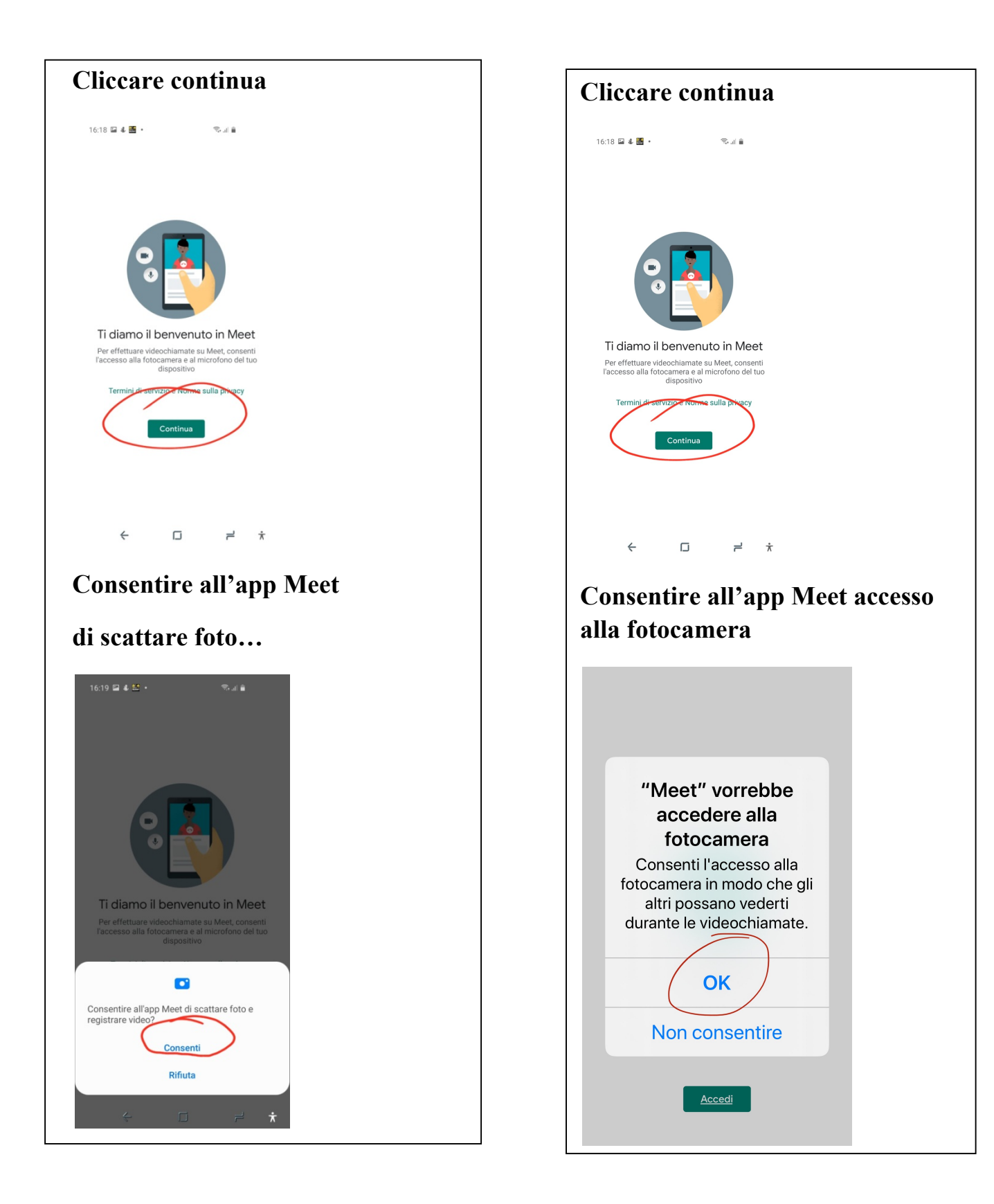

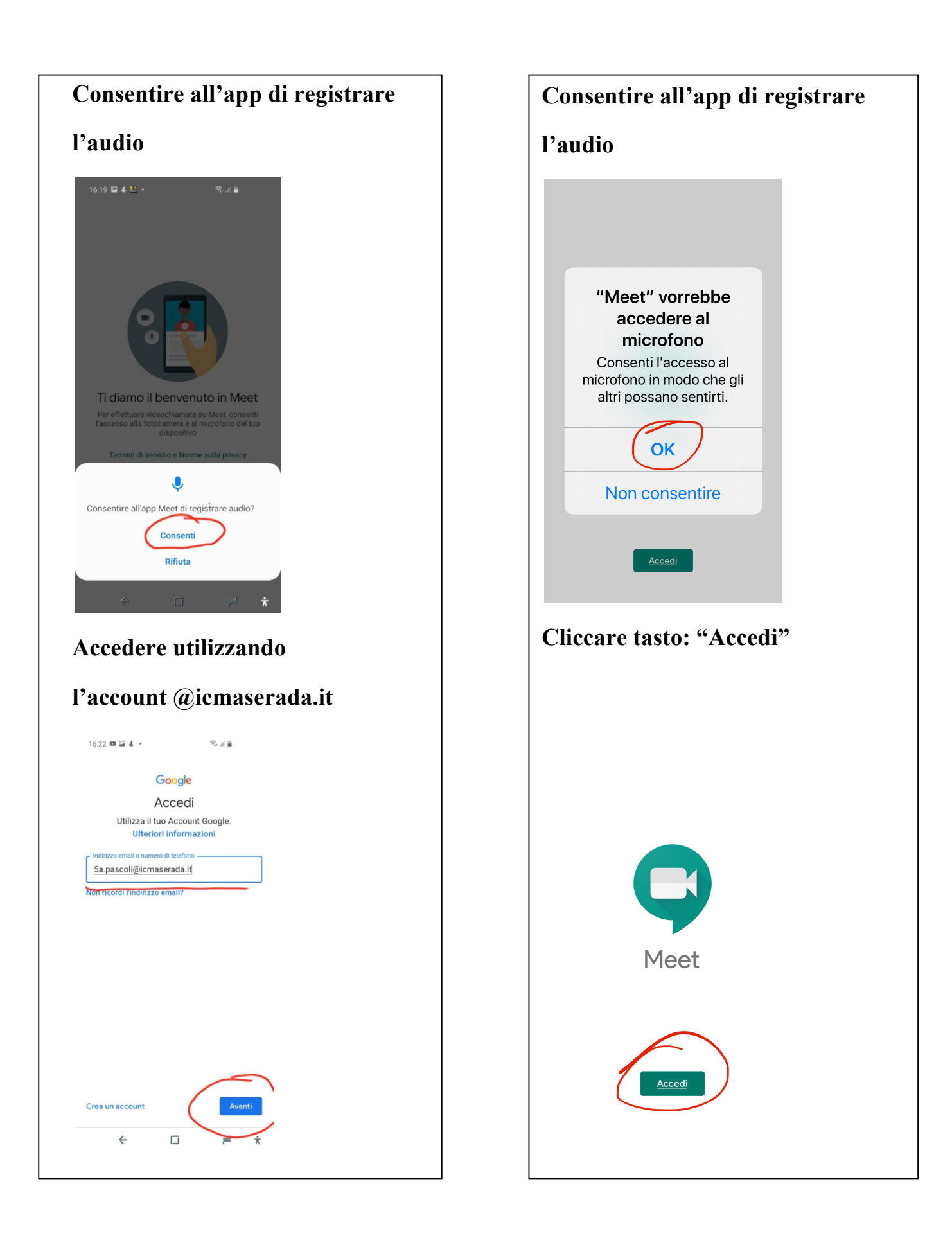

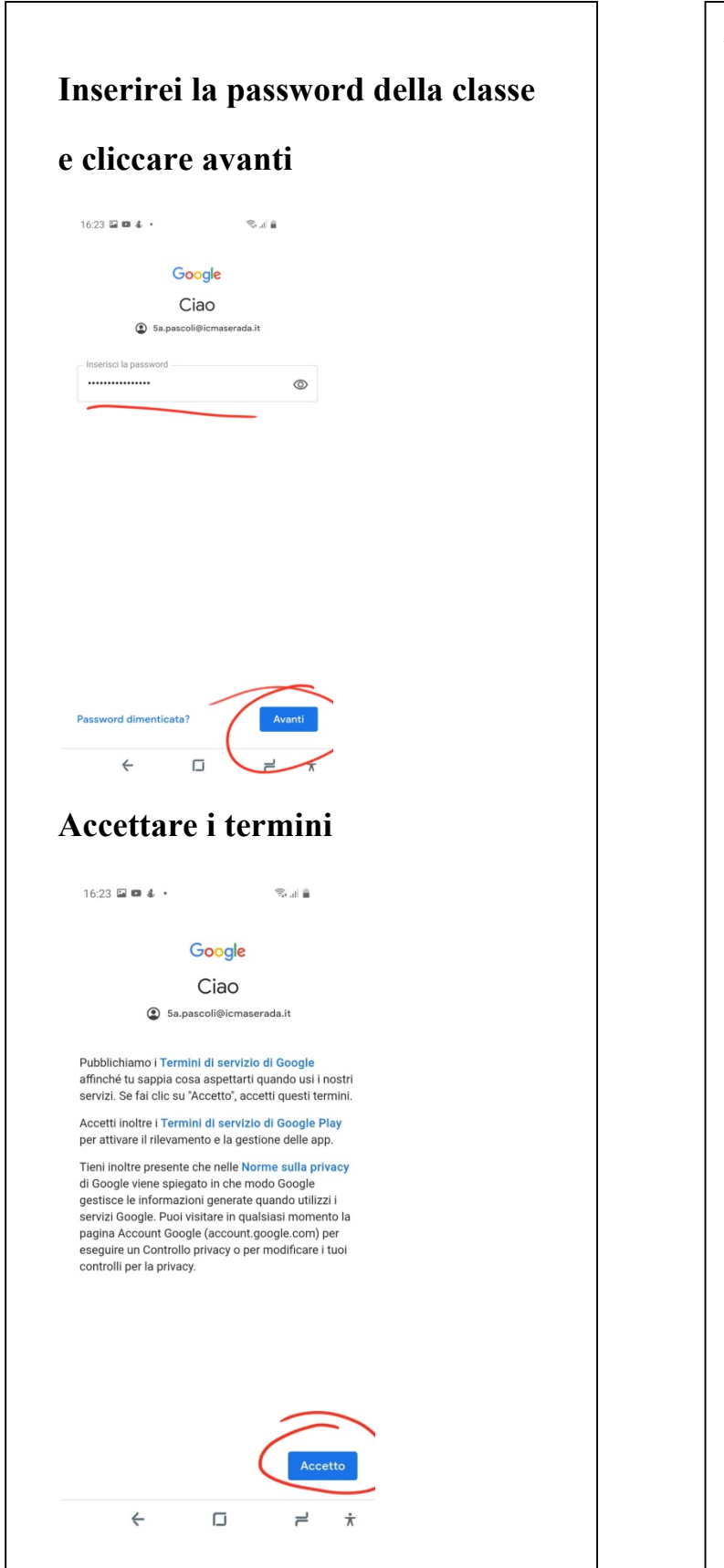

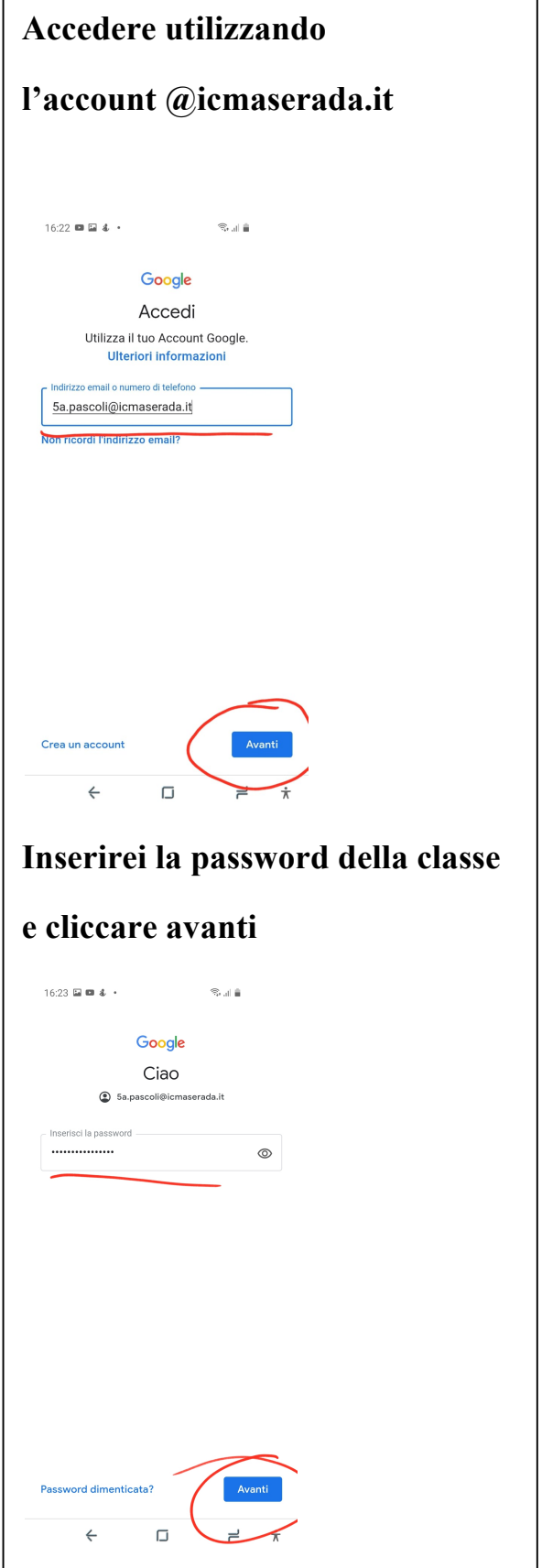

TVIC85700G - REGISTRO PROTOCOLLO - 0001854 - 07/03/2020 - A03a - Disposizioni gener - U

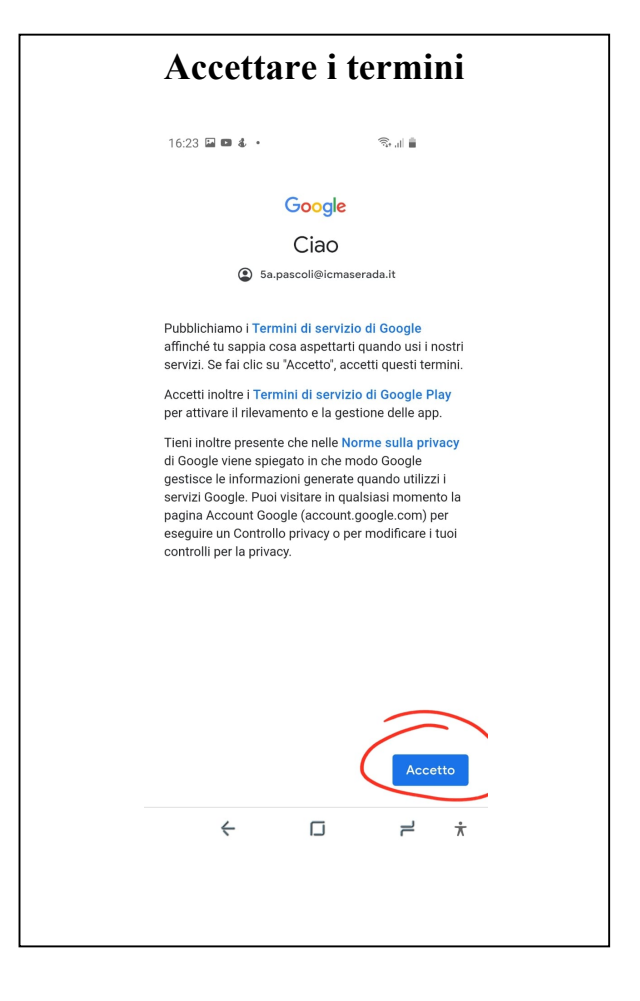

ü **Per l'installazione di Google Calendar seguire la seguente procedura**

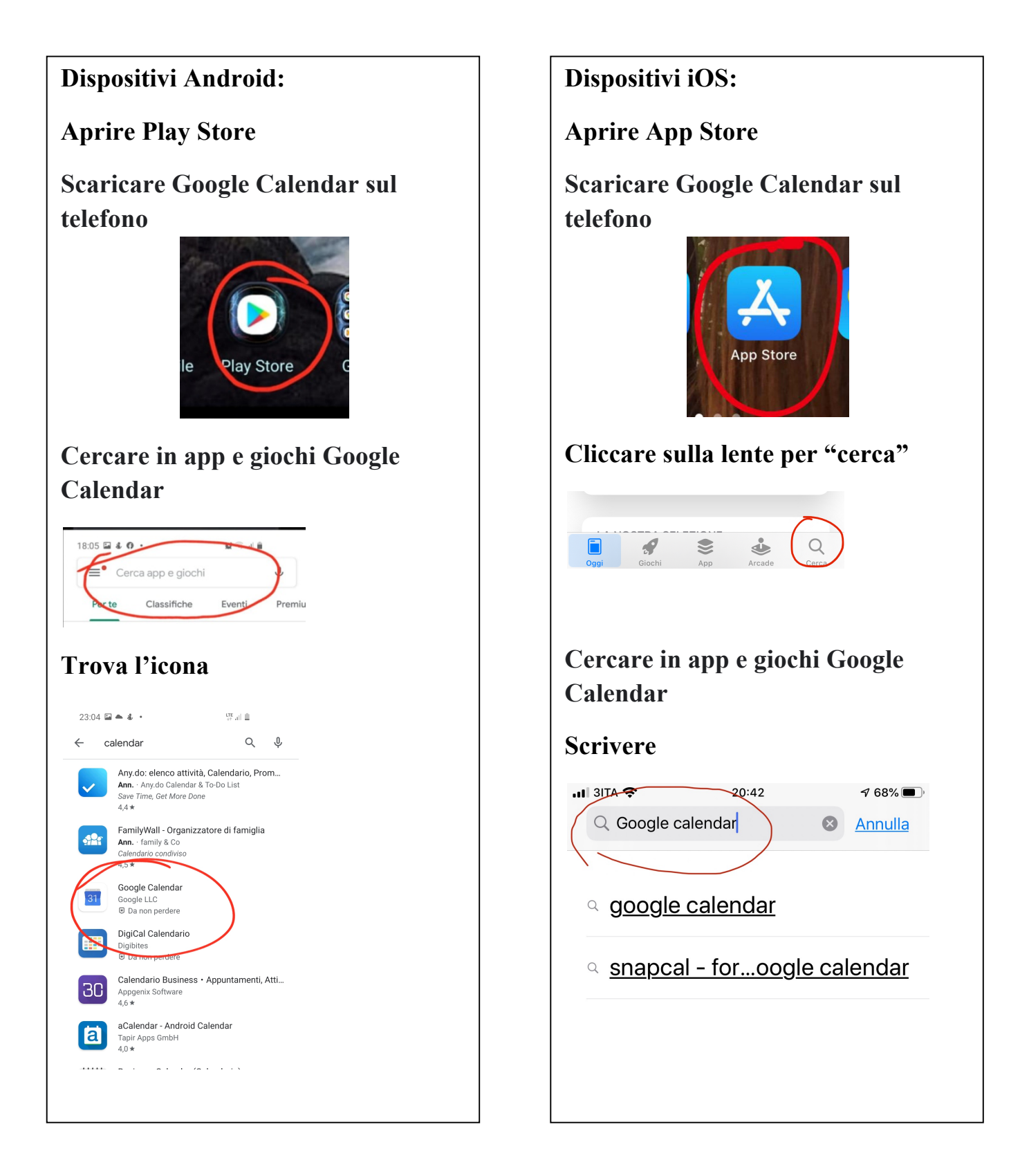

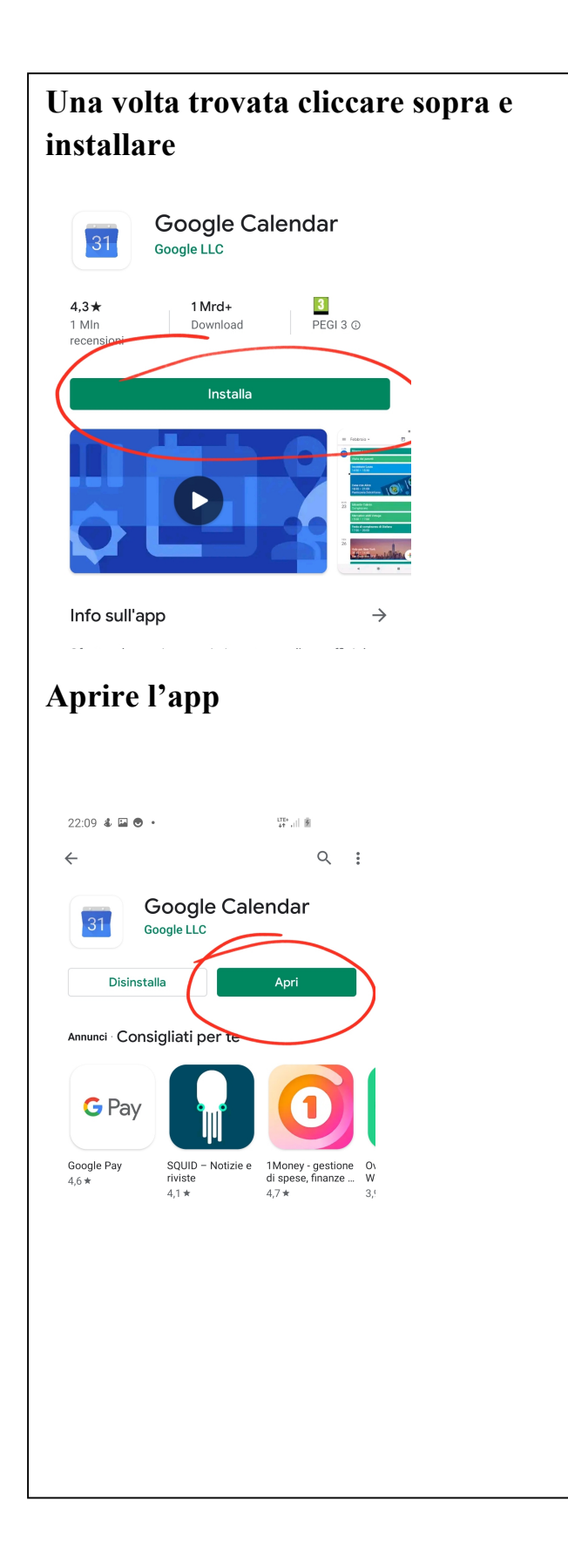

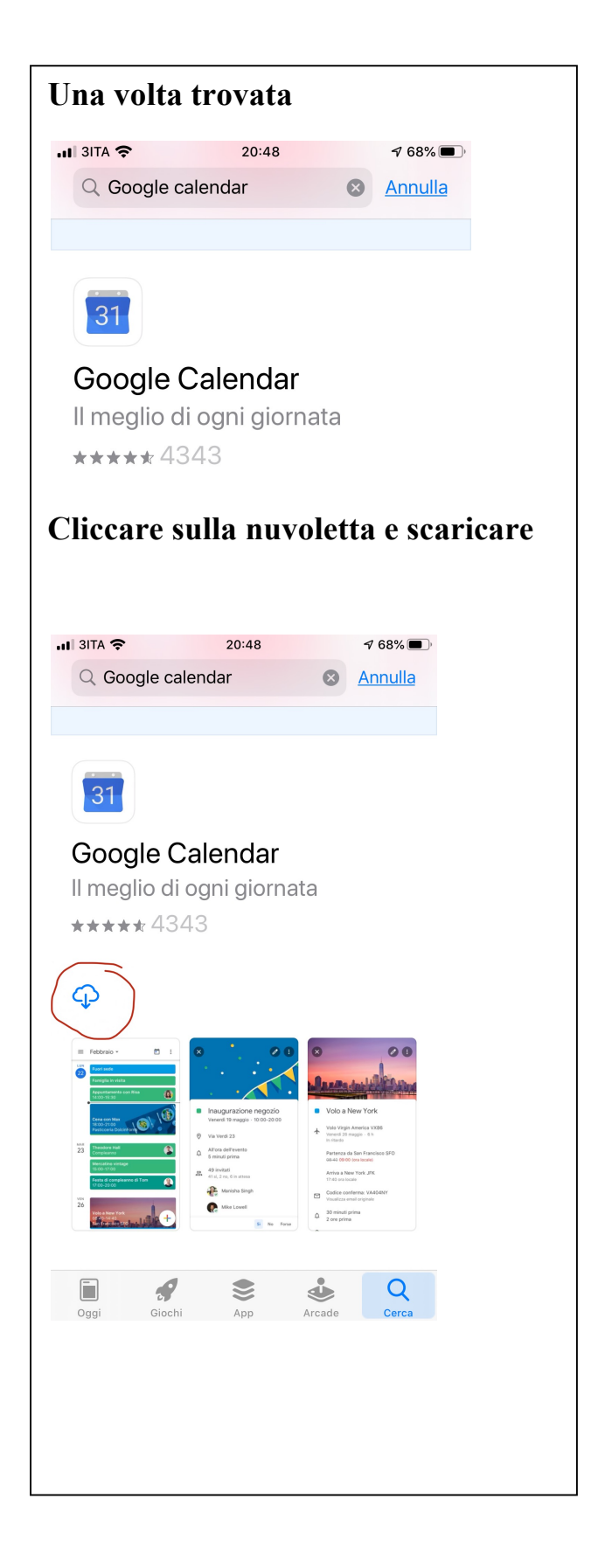

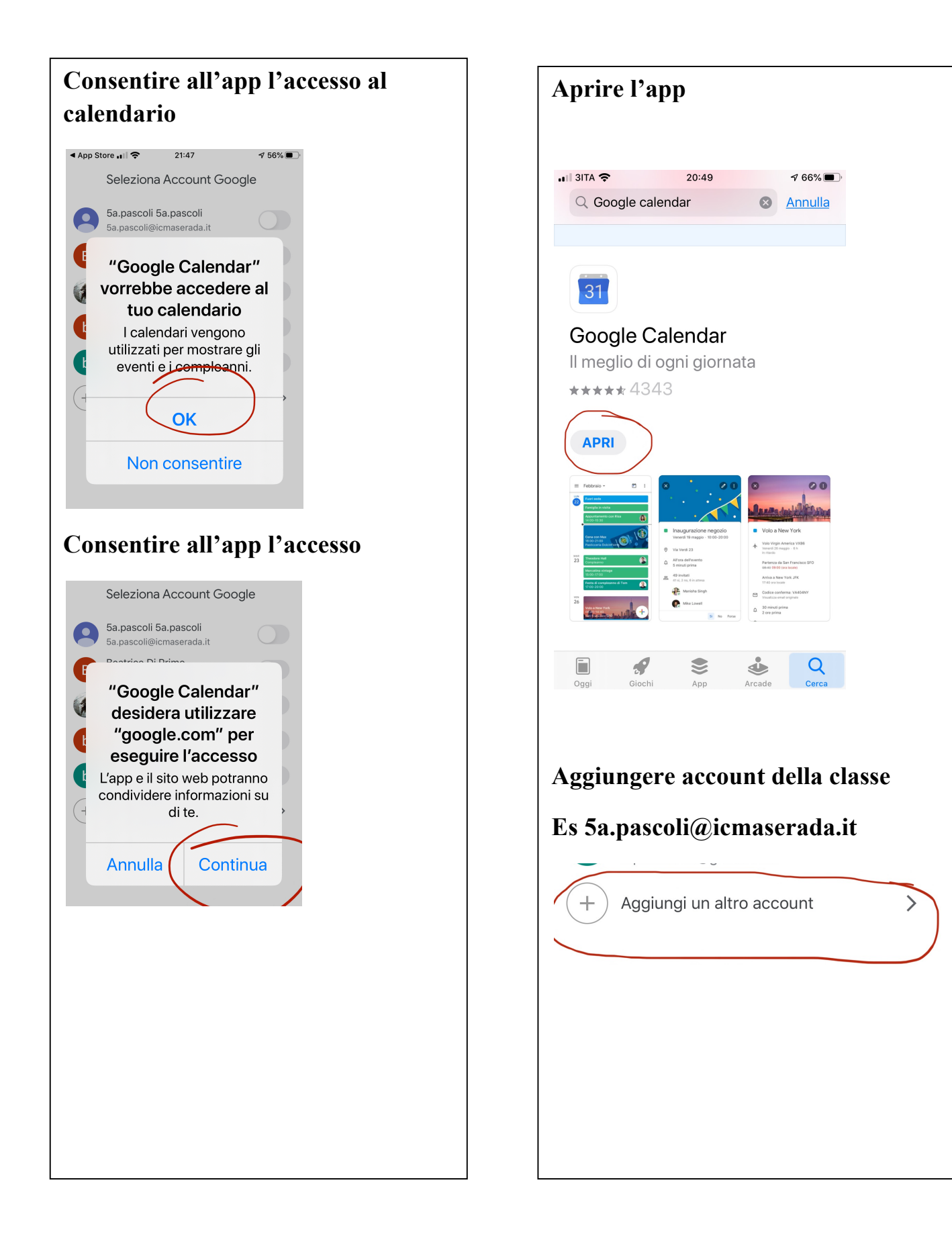

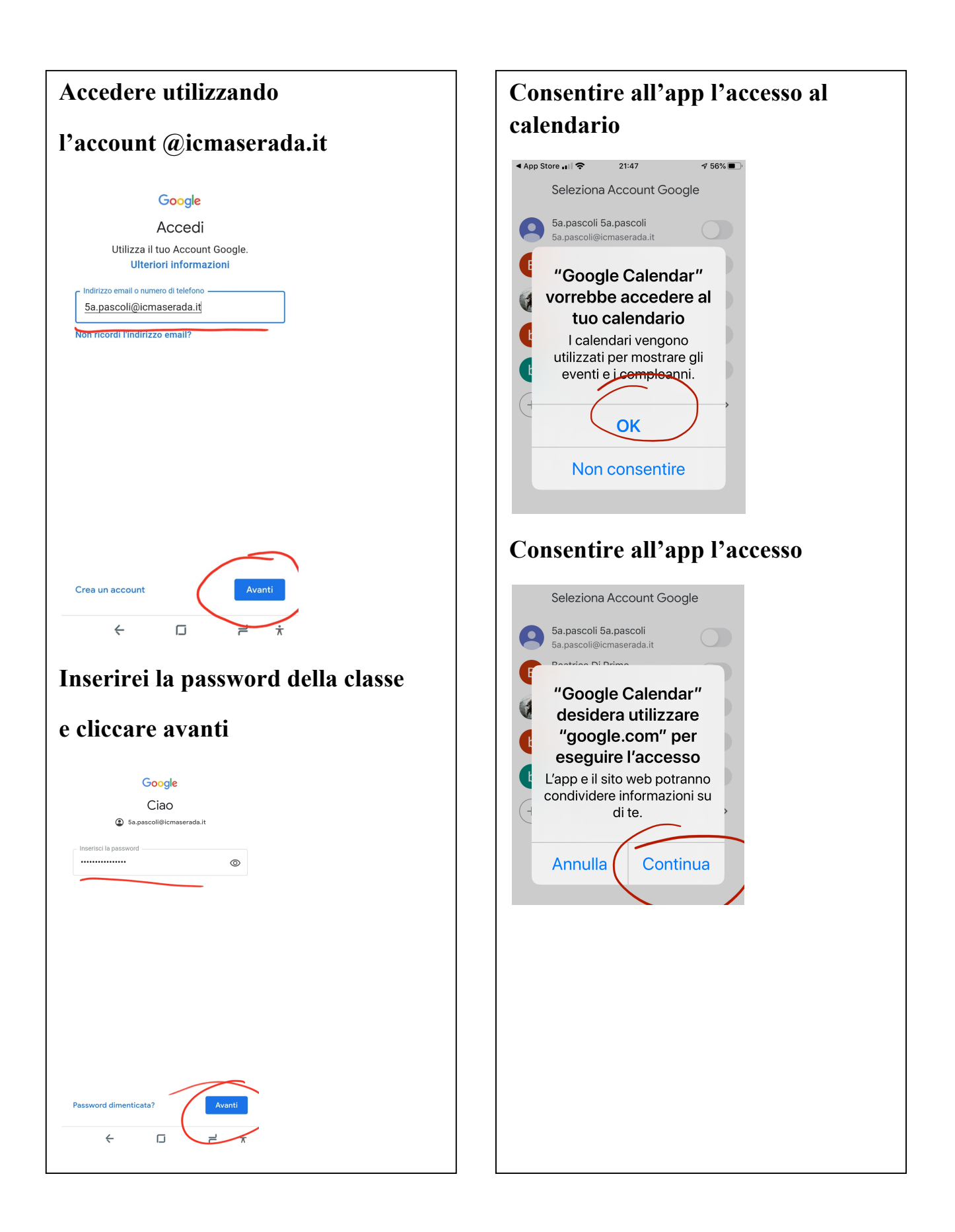

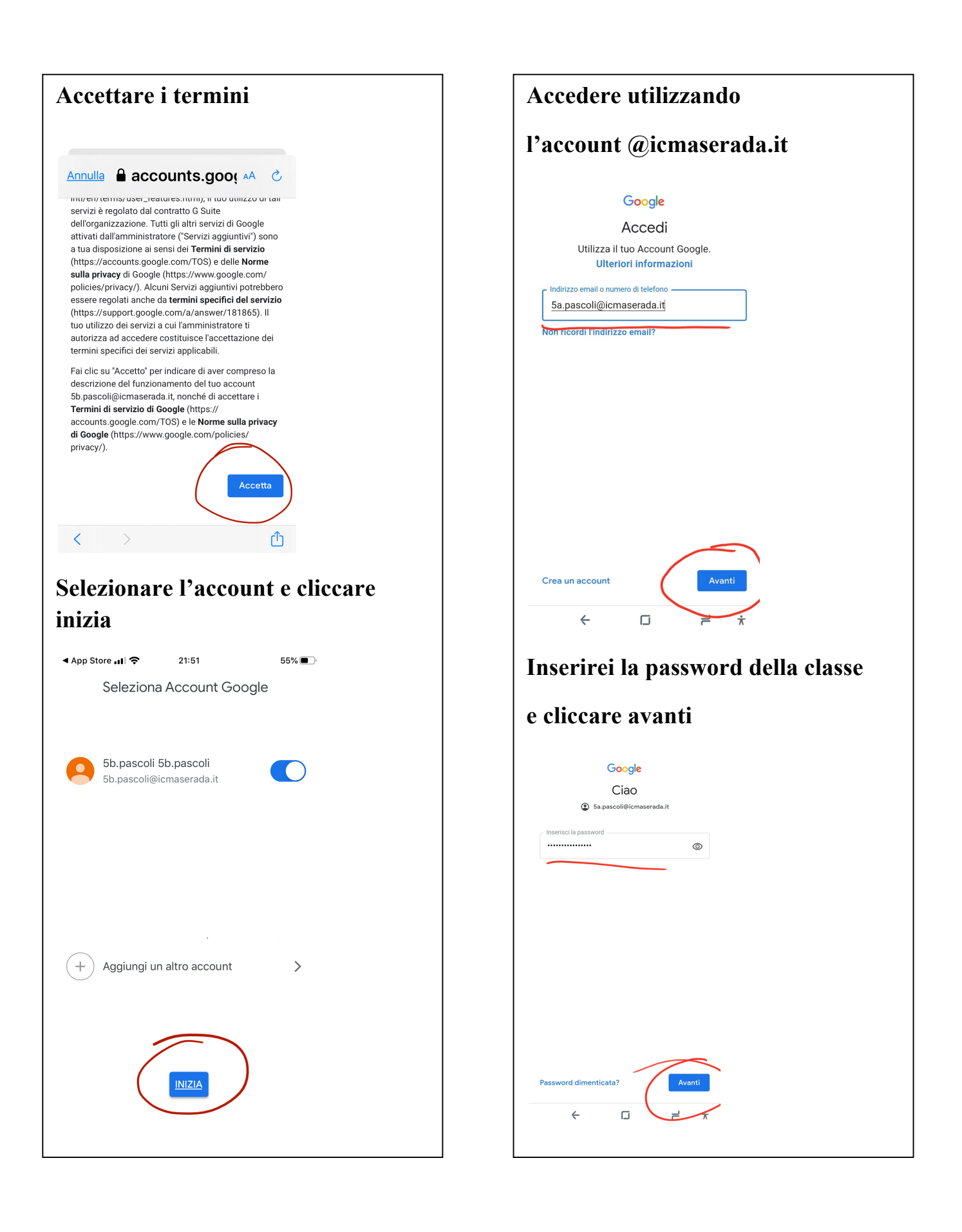

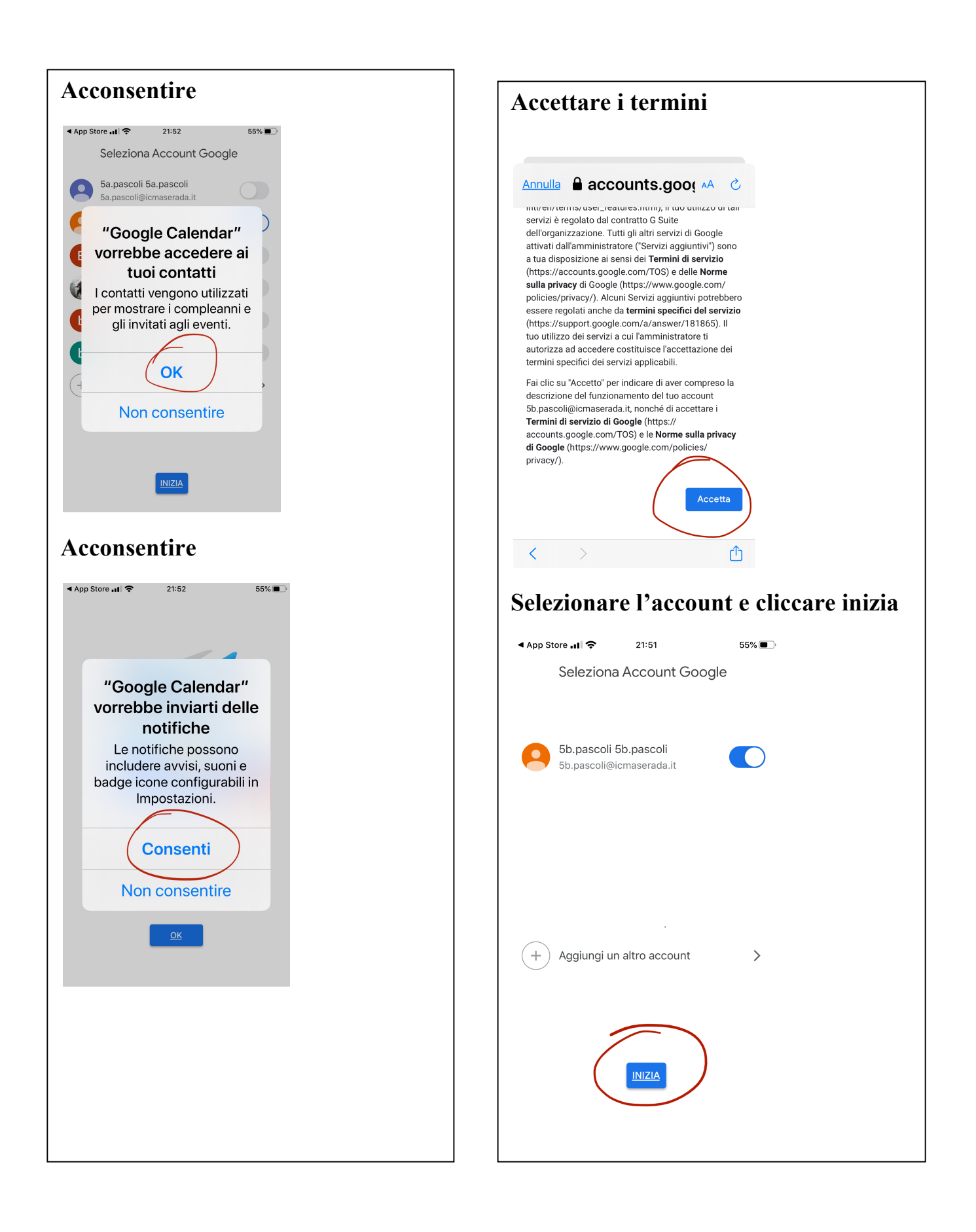

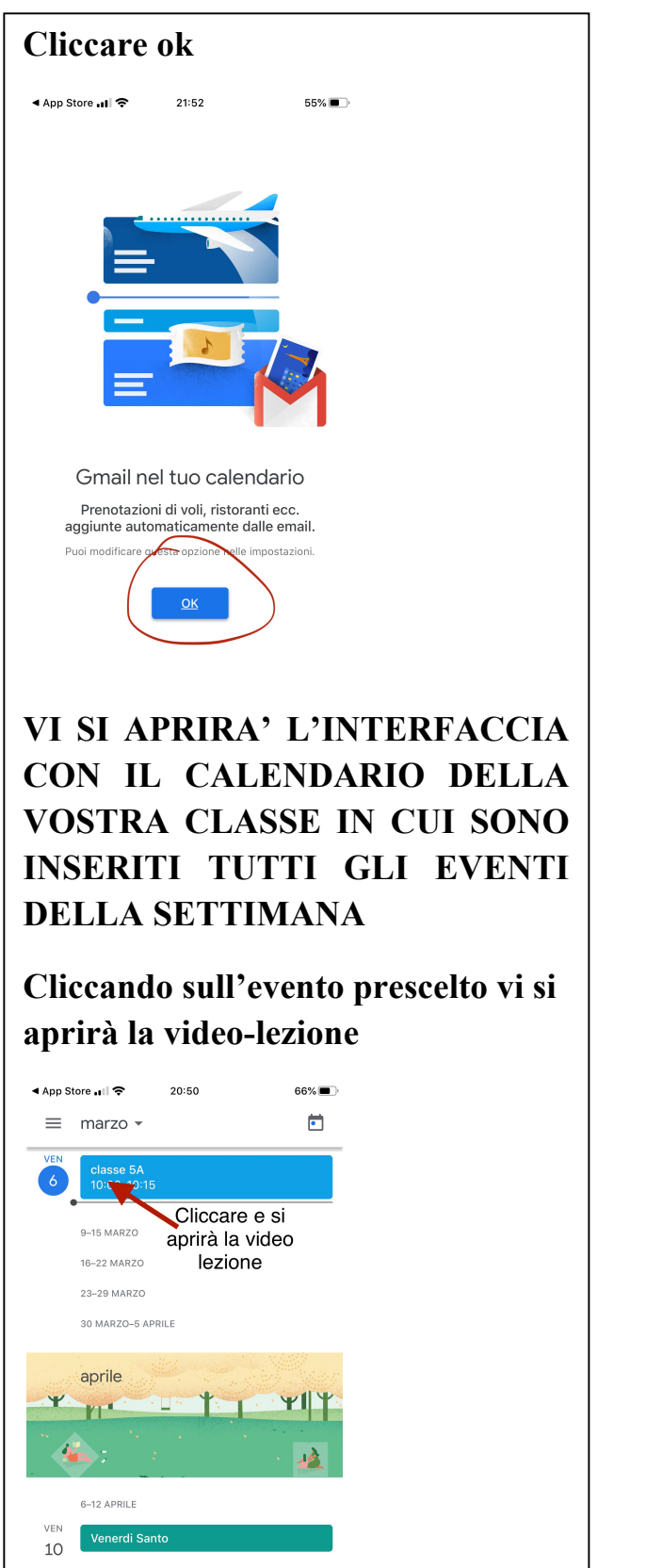

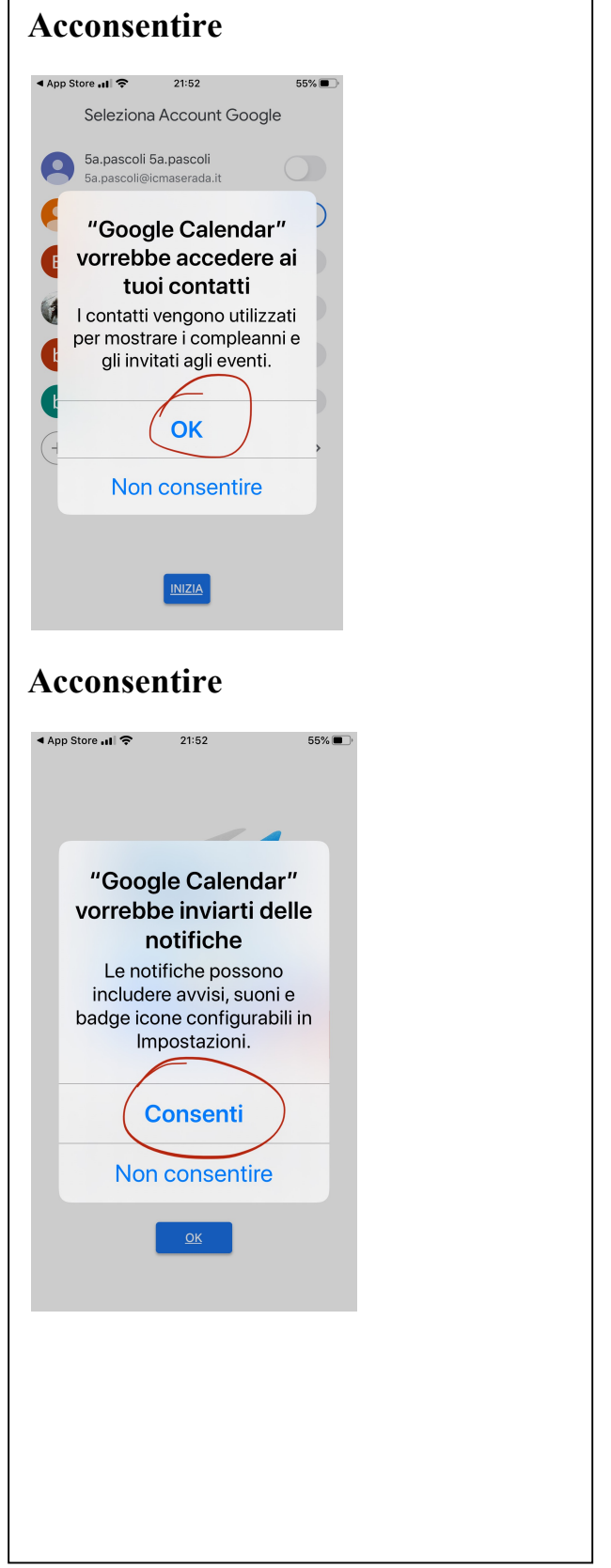

TVIC85700G - REGISTRO PROTOCOLLO - 0001854 - 07/03/2020 - A03a - Disposizioni gener - U

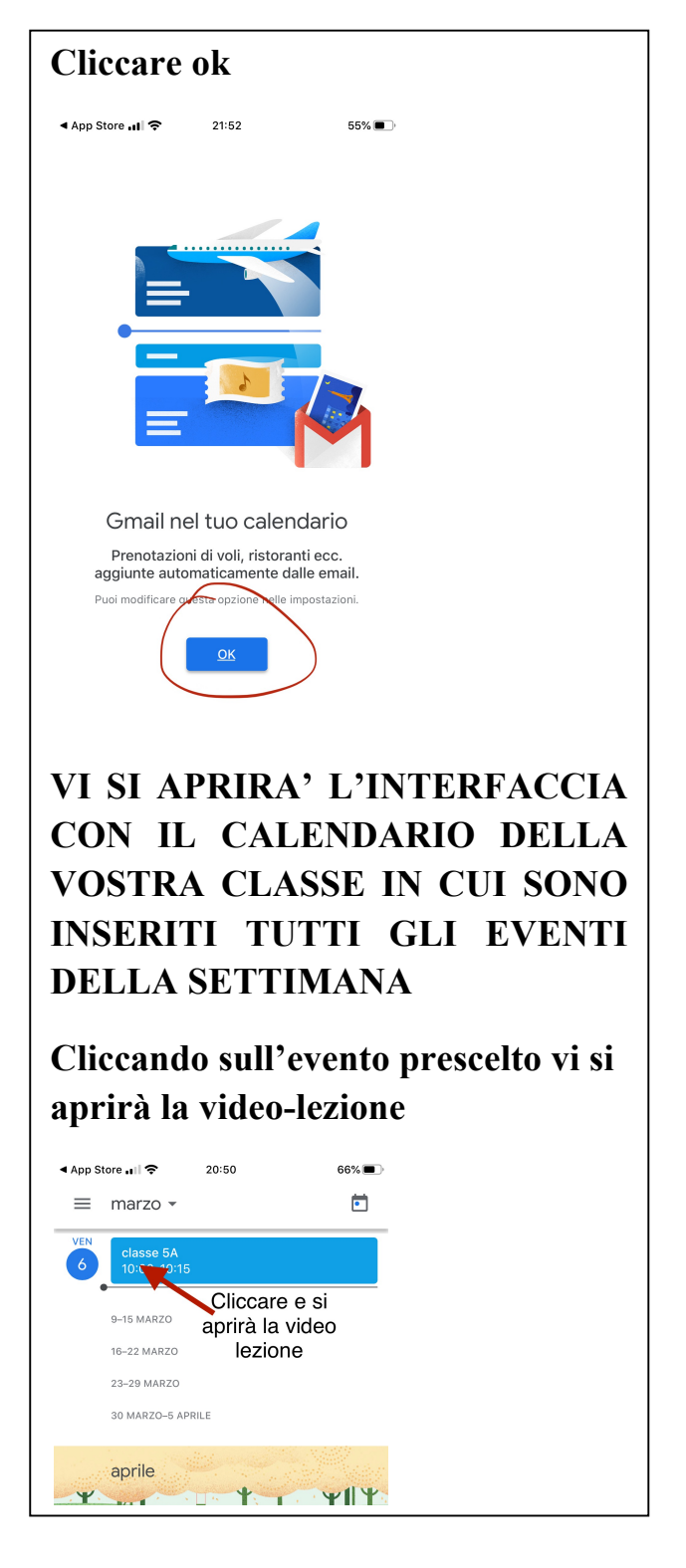

## **BUONA VIDEO-LEZIONE A TUTTI!!!**

Maserada sul Piave, 7/03/2020